## **你的医疗保障卡余额可以这样查询**

2022-03-29 01:39·罡司

随着国家新医保系统的上线运行,参保人员医疗保障电子凭证已广泛使用,医疗保 障卡个人账户余额的查询十分方便。现介绍如下:

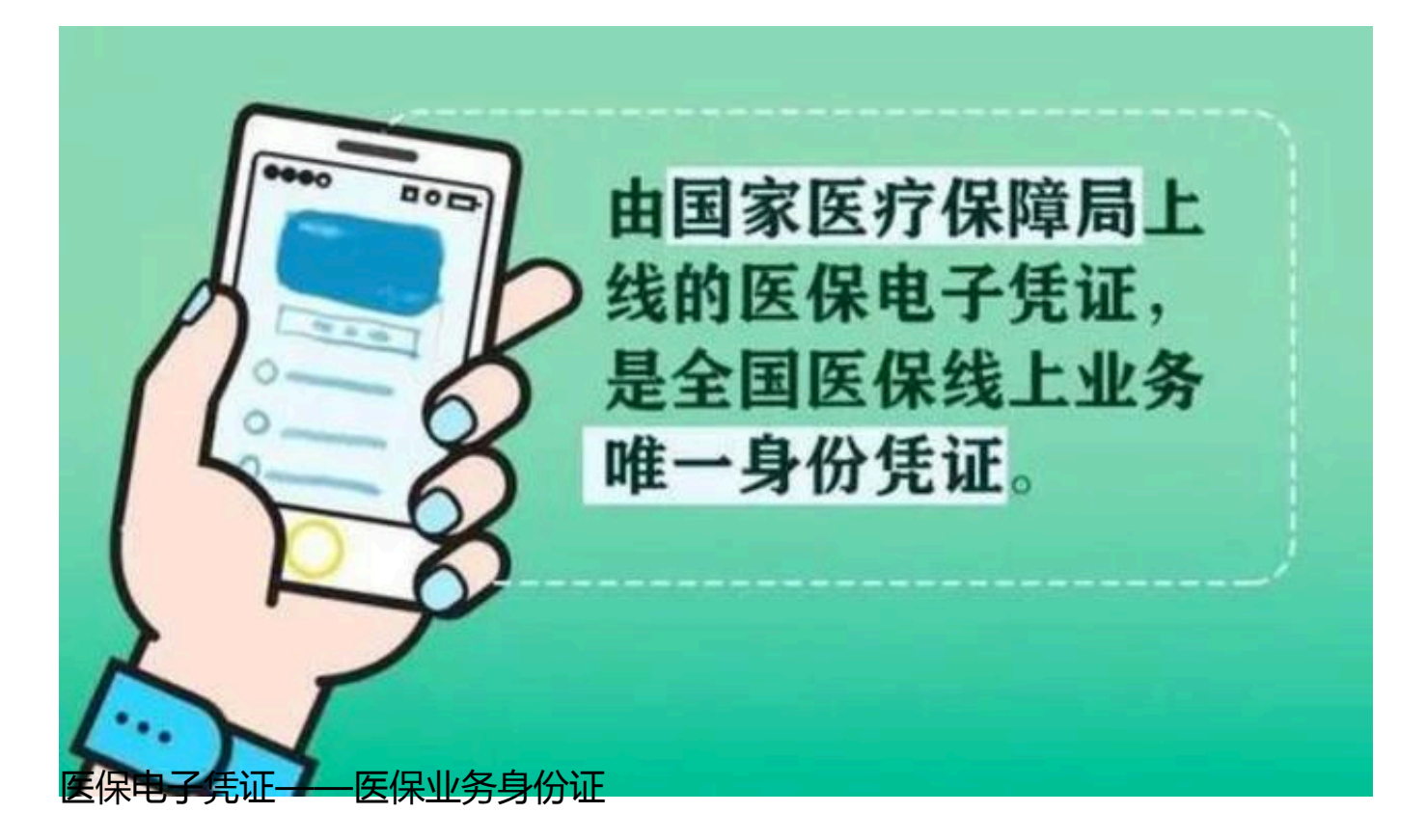

参加城镇职工基本医疗保险的参保人,第一次查询医保卡个人账户余额,可以登陆 本省医保公共服务平台小程序

,或者本省医疗保障局微信

公众号,点击进入医保服务栏目,就可以快速方便地查看到参保人个人账户收入总 金额、个人账户支出金额、上年结转金额、个人账户余额等信息。

以甘肃省为例,具体操作只有两步,方便快捷:

**B** ".II R © ● ● ● ● ■ … 1:25

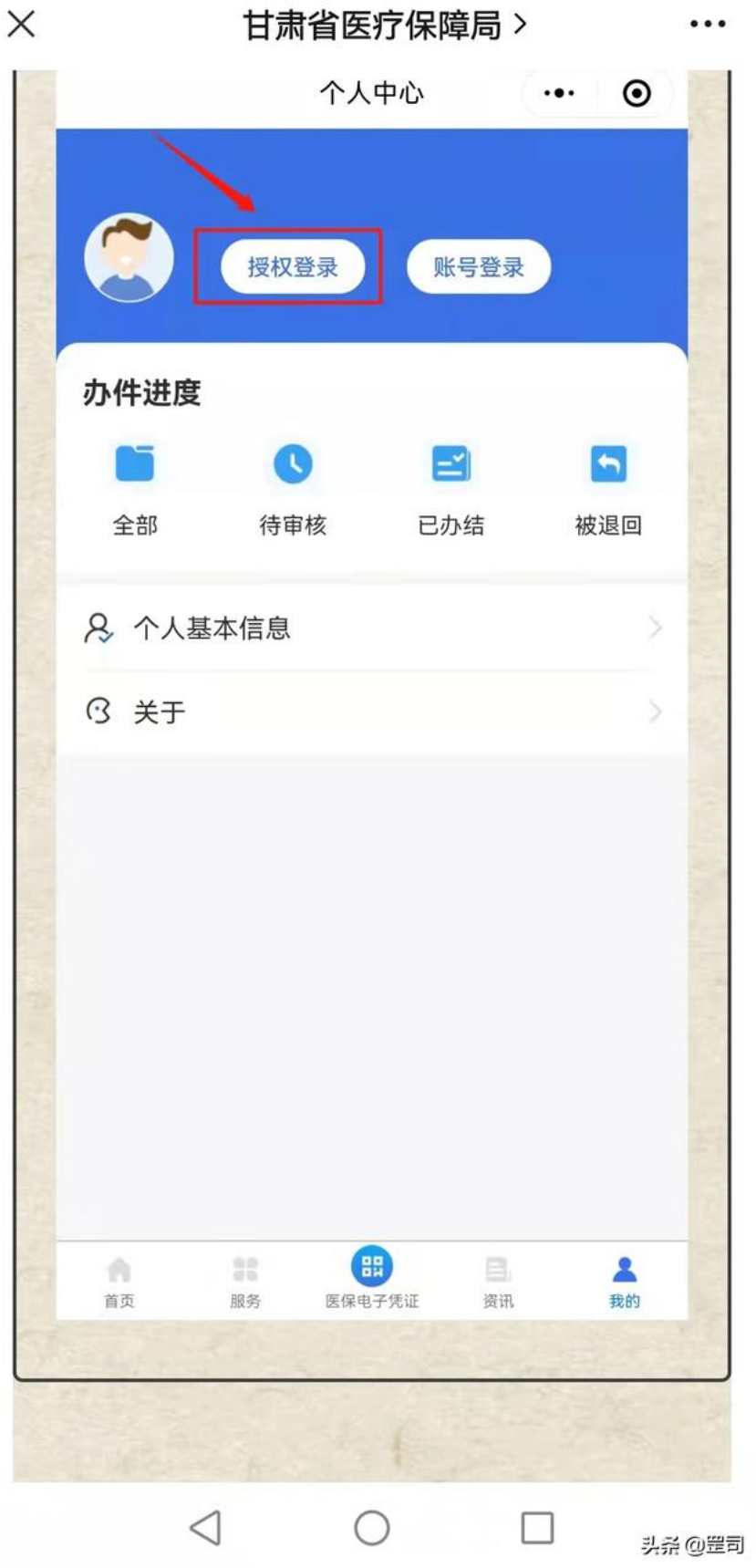

完善个人信息认证

第一步,授权登录医保服务小程序或者公众号,在"个人中心"页面下,点击授权 登录,按要求输入个人信息,如电话、身份证号等,并进行人脸识别。

**B** "...|| 全 ① ● ● ● ● D ··· A ■ 1:25  $\times$ 甘肃省医疗保障局 >  $\bullet\bullet\bullet$ 城乡居民参保 城乡居民暂停 个人医保缴费 灵活就业人员<br> 登记 参保登记 参保登记 (k)三 灵活就业人员<br>暂停缴费 异地就医备案 生育登记 新闻动态 不丁利旧众犹切挟别问首行自且 ...  $\rightarrow$ 医保电子凭证 进 激活入口 Ⅰ热点查询 个人参保 个人账户 明细查询 余额查询 参保缴费 个人权益 明细查询 4 明细查询 **BH**  $\frac{0.0}{0.0}$ B 土 A 医保电子凭证 首页 服务 资讯 我的 2.进入页面即可查询到个人账户的基本信息 (个人账户余额, 个人账户收入总金额 等)。 个人账户  $\langle$  $\bullet \bullet \quad$  $\odot$  $\triangleleft$  $\bigcirc$ 头杀 @罡司 个人账户余额查询页面

第二步,进入"某省医保公共服务平台"页面,点击下面的个人账户余额查询按钮 ,即可显示参保人个人账户全部信息。

如果参保人已经激活了医保电子凭证(电子医保卡),即可实时查看。

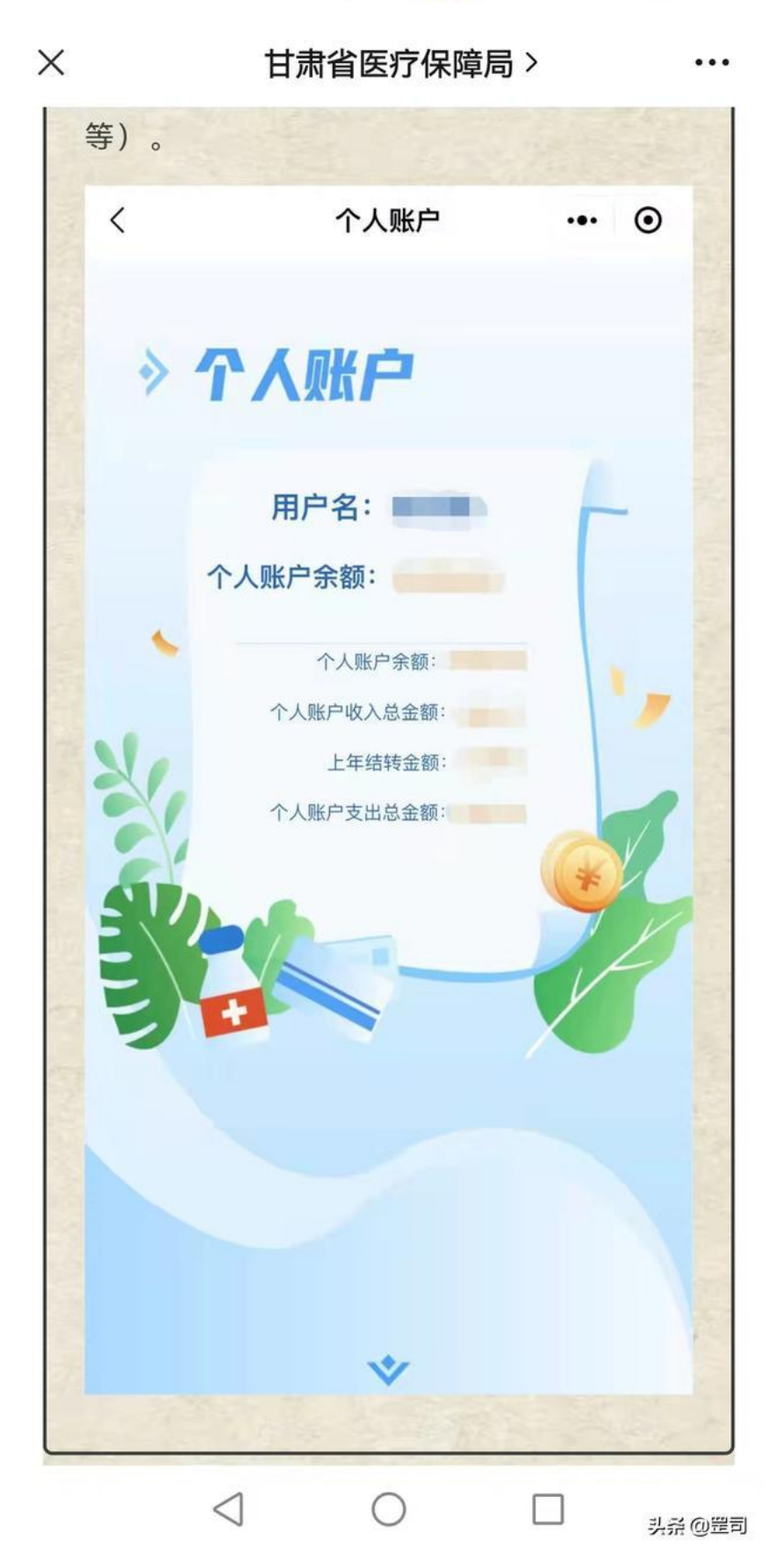

参保人个人账户余额信息

这个步骤十分简单便捷,只需一次登录,以后方便查询。你掌握了吗?